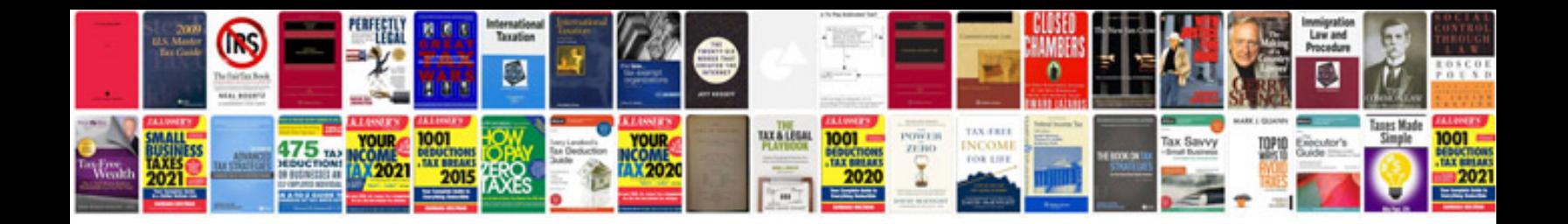

How do i create a fillable form in word

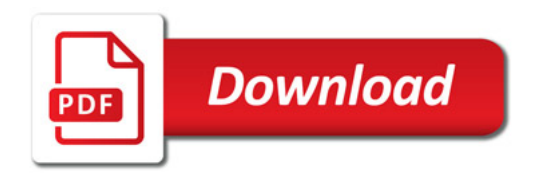

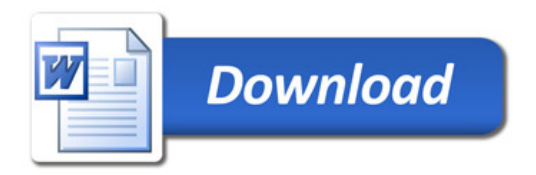